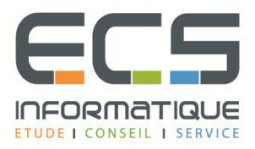

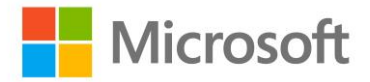

# **Programme de la formation**

# **[Microsoft Excel 2016](https://sitewebecs.azurewebsites.net/travail/38.pdf)**

## **L'environnement sur Excel 2016**

- Rappel sur le nouveau ruban 2016
- Les nouveautés graphiques. Cartes intégrées et planisphère
- **Enregistrer un classeur sur OneDrive**
- Rappel sur les différents types de classeur. Les options d'affichage du Ruban
- Personnaliser les barres d'accès rapide et d'état

#### **Consolidation et calcules multifeuilles**

- Consolidation simple et par famille de produits
- Calculs multi-feuille.

#### **Les fonctions très utiles sur Excel 2016**

- La fonction INDIRECT pour paramétrer des données
- Les fonctions NB.SI, NB.SI.ENS, SOMME.SI, SOMME.SI.ENS pour les statistiques
- La fonction SOMMEPROD pour des calculs conditionnels plus poussés
- Les fonctions de recherche INDEX/EQUIV
- La fonction RECHERCHEV
- Utiliser le bouton Analyse rapide pour créer des formules immédiates
- Les fonctions SI imbriquées

#### **Rappels sur les mises en forme conditionnelles**

- Barre de données
- Puces colorées et multi-conditions
- Paramétrage avec formules conditionnelles
- Utiliser le bouton Analyse rapide pour créer des mises en forme immédiates
- Les graphiques sparkline

#### **Travail sur les dates**

- Trouver un nombre de mois entre deux dates
- Ajouter des nombres à des dates
- La fonction MOIS.DECALER
- Les fonctions DATEDIF, ANNEE, MOIS, JOUR, DATE, DATEVAL, CONCATENER, TEXTE

#### **Les contrôles de validité**

- Préparez une liste déroulante dans une colonne
- Obliger de saisir une valeur à l'intérieur d'une fourchette
- Créer des messages personnalisés en cas d'erreur

▪ Obliger de saisir un nom dont la longueur est limitée

## **Manipulation des données**

- La conversion et le remplissage automatique
- Les tris par couleur
- Les filtres textuels, chronologiques, date
- Le mode tableau et la ligne des totaux
- Le nouveau format des calculs par nom de colonne

#### **Base de données et tableaux croisés dynamiques**

- Rappels sur les contraintes d'une base de données
- Origine d'une base de données dans Excel 2016
- Utilisation du modèle d'accès aux données quand les données sont éparpillées
- Manipulation des tableaux croisés dynamiques
- Les champs
- Les calculs dans les TCD
- Regroupement des données par fourchette
- Insertion d'un segment et d'une chronologie pour mieux filtrer les données.

#### **Les graphiques**

- Les nouveautés dans Excel 2016
- Les cartes liées à des valeurs